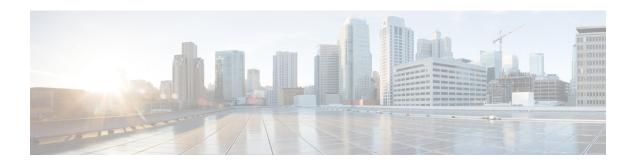

# **System Requirements**

This chapter lists the tested and supported hardware and software specifications for Cisco Data Center Network Management (DCNM) server and client architecture. The application is in English locales only. This chapter contains the following section:

• System Requirements, on page 1

# **System Requirements**

This section describes the various system requirements for proper functioning of your Cisco DCNM Release 11.5(4).

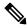

Note

We recommend that you do not upgrade any underlying third-party software separately. All the necessary software components will be updated during the inline upgrade procedure. Upgrading the components outside of DCNM upgrade causes performance issues.

- Java Requirements, on page 2
- Server Requirements, on page 2
- Supported Latency
- Database Requirements, on page 2
- Hypervisors, on page 3
- Server Resource (CPU/Memory) Requirements, on page 4
- Client Hardware Requirements, on page 6
- VMware Snapshot Support for Cisco DCNM, on page 7
- Supported Web Browsers, on page 8
- Other Supported Software, on page 9

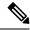

If you are deploying Network Insights applications on the Cisco DCNM Compute cluster, refer to the app-specific release notes for additional CPU or memory requirements for Computes.

#### **Java Requirements**

The Cisco DCNM server is distributed with JRE 11.0.8 into the following directory:

DCNM\_root\_directory/java/jdk11

#### **Server Requirements**

Cisco DCNM Release 11.5(4), supports the Cisco DCNM server on these 64-bit operating systems:

- SAN Deployments:
  - Microsoft Windows 2016
  - Microsoft Windows 2012 R2 update 2919355
  - Red Hat Enterprise Linux (RHEL) Release 8.1, 8.2, and 8.4
  - Open Virtual Appliance (OVA) with an integrated CentOS Linux release 7.8
  - ISO Virtual Appliance (ISO) with an integrated CentOS Linux release 7.8
- IP for Media, and LAN Fabric Deployments:
  - Open Virtual Appliance (OVA) with an integrated CentOS Linux release 7.8
  - ISO Virtual Appliance (ISO) with an integrated CentOS Linux release 7.8

#### **Supported Latency**

The supported latency for Cisco DCNM deployment is defined below:

- Between Native HA Primary and Secondary appliances, latency is 50ms.
- Between DCNM Native HA Primary appliance to Switches, latency is 50ms.
- Between DCNM Computes latency is 50ms.

(supported with LAN Fabric deployment only)

#### **Database Requirements**

Cisco DCNM Release 11.5(4) supports the following databases:

- Oracle11g Express (XE), Standard, and Enterprise Editions, and Oracle 11g Real Application Clusters (RAC)
- Oracle 12c Enterprise Edition (Conventional)—(Nonpluggable installation)

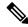

Oracle 12c pluggable database version installation is not supported.

- Oracle 12c RAC (nonpluggable installation)
- PostgreSQL 10.19 For OVA/ISO deployments
- PostgreSQL 10.19 For Linux/OVA/ISO deployments
- PostgreSQL 10.19 For Windows deployments

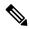

Note

The database size increases according to the number of nodes and ports that the DCNM manages, with Performance Manager Collections enabled. You cannot restrict the database size. If you choose an Oracle database, we recommend that you use Oracle SE or Enterprise edition, instead of Oracle XE due to table space limitations.

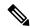

Note

You are responsible for all the support that is associated with the Oracle databases, including maintenance, troubleshooting, and recovery. We recommend that you take regular backup of the database; either daily or weekly, to ensure that all the data is preserved.

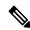

Note

The ISO and OVA installations support only the embedded PostgreSQL database.

#### **Hypervisors**

Cisco DCNM supports the ISO installation on a bare-metal server, no hypervisor, on the following server platforms:

| Server             | Product ID (PID) | Recommended minimum memory, drive capacity, and CPU count <sup>1 2</sup> |
|--------------------|------------------|--------------------------------------------------------------------------|
| Cisco UCS C240M4   | UCSC-C240-M4S    | 32G / 500G 16 vCPUs                                                      |
| Cisco UCS C240M4   | UCSC-C240-M4L    | 32G / 500G 16 vCPUs                                                      |
| Cisco UCS C240 M5S | UCSC-C240-M5SX   | 32G / 500G 16 vCPUs                                                      |
| Cisco UCS C220 M5L | UCSC-C220-M5L    | 32G / 500G 16 vCPUs                                                      |

<sup>&</sup>lt;sup>1</sup> Install the Cisco DCNM Compute node with 16 vCPUs, 64G RAM, and 500GB hard disk.

<sup>&</sup>lt;sup>2</sup> If you are deploying Network Insights applications on the Cisco DCNM Compute cluster, refer to the app-specific Release Notes for additional CPU/memory requirements for the Computes.

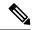

Cisco DCNM can work on an alternative computing hardware with appropriate specifications, despite Cisco is only testing on Cisco UCS.

### **Supported Hypervisors**

You can use the Cisco DCNM Server on the following hypervisors:

| Hypervisor supported                   | Data Center Manager server application              | Supported deployments                                                      |
|----------------------------------------|-----------------------------------------------------|----------------------------------------------------------------------------|
| ESXi 7.0                               | vCenter 7.0                                         | All                                                                        |
| ESXi 6.7 P01                           | vCenter 6.7 P01                                     | All                                                                        |
| ESXi 6.5                               | vCenter 6.5                                         | All                                                                        |
| ESXi 6.0                               | vCenter 6.0                                         | All                                                                        |
| RedHat 7.6 KVM with QEMU version 1.5.3 | Virtual Machine Manager (comes with RHEL 7.6)       | LAN Fabric                                                                 |
| Hyper-V on Windows Server 2019         | Hyper-V Manager (comes with<br>Windows Server 2019) | LAN Fabric This is supported with Native HA mode, and not in Cluster mode. |

# Server Resource (CPU/Memory) Requirements

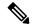

Note

If you install Cisco DCNM on a virtual machine, you must reserve resources equal to the server resource requirements to ensure a baseline with the physical machines.

#### Table 1: System Requirements for Cisco DCNM SAN Deployment

| Deployment Type                     | Small (Lab or POC) | Large (Production) | Huge (Production with SAN Insights) |
|-------------------------------------|--------------------|--------------------|-------------------------------------|
| Windows                             | CPU: 8 vCPUs       | CPU: 16 vCPUs      | Not supported                       |
|                                     | RAM: 24 GB         | RAM: 32 GB         |                                     |
|                                     | DISK: 500 GB       | DISK: 500 GB       |                                     |
| Linux (RHEL)                        | CPU: 8 vCPUs       | CPU: 16 vCPUs      | CPU: 32 vCPUs                       |
| We recommend that you               | RAM: 24 GB         | RAM: 32 GB         | RAM: 128 GB                         |
| install DCNM in the root partition. | DISK: 500 GB       | DISK: 500 GB       | DISK: 2 TB                          |

| Deployment Type    | Small (Lab or POC) | Large (Production) | Huge (Production with SAN Insights) |
|--------------------|--------------------|--------------------|-------------------------------------|
| OVA/ISO Standalone | CPU: 8 vCPUs       | CPU: 16 vCPUs      | CPU: 32 vCPUs                       |
|                    | RAM: 24 GB         | RAM: 32 GB         | RAM: 128 GB                         |
|                    | DISK: 500 GB       | DISK: 500 GB       | DISK: 2 TB                          |

Table 2: System Requirements for Cisco DCNM IPFM Deployment

| Deployment Type | Small (Lab or POC) | Large (Production) |
|-----------------|--------------------|--------------------|
| OVA/ISO         | CPU: 8 vCPUs       | CPU: 16 vCPUs      |
|                 | RAM: 24 GB         | RAM: 32 GB         |
|                 | DISK: 500 GB       | DISK: 500 GB       |

Table 3: System Requirements for Cisco DCNM LAN Fabric Deployment

| Deployment Type | Small (Lab or POC) | Large (Production) | Compute for 81-350<br>switches scale<br>(without Network<br>Insights) | Compute for up to 80 switches (with Network Insights) |
|-----------------|--------------------|--------------------|-----------------------------------------------------------------------|-------------------------------------------------------|
| OVA/ISO         | CPU: 8 vCPUs       | CPU: 16 vCPUs      | CPU: 16 vCPUs                                                         | CPU: 32 vCPUs                                         |
|                 | RAM: 24 GB         | RAM: 32 GB         | RAM: 64 GB                                                            | RAM: 64 GB                                            |
|                 | DISK: 500 GB       | DISK: 500 GB       | DISK: 500 GB                                                          | DISK: 500 GB                                          |

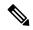

For Huge and Compute deployments, you can add extra disk. The size of the disk can range from a minimum of 32GB to a maximum of 1.5TB.

Ensure that there is enough disk space to the root partition or mount another disk where the / tmp directory can be mounted during the installation or upgrade.

Allocate sufficient disk space to the root partition to complete DCNM installation and for stable continuous operation of the DCNM applications. Refer to the applications' User guides for disk space requirements. You can mount another disk where the /tmp directory can be mounted during the installation or upgrade. You can also add additional disk space and the disk file system using appmgr system scan-disks-and-extend-fs command.

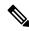

Note

- From Release 11.3(1), Cisco DCNM Windows deployments does not support the SAN Insights feature.
- Cisco SAN Insights feature is only supported with the Huge deployment.
- Every federation deployment consists of three large configuration nodes.
- From Cisco DCNM Release 11.2(1), synchronize the Federation nodes from the Primary node only.

# **Cisco DCNM LAN Fabric Deployment Without Network Insights (NI)**

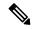

Note

For information about various system requirements for proper functioning of Cisco DCNM LAN Fabric deployment, see .

Refer to *Network Insights User guide* for sizing information for Cisco DCNM LAN Deployment with Network Insights (NI).

To see the verified scale limits for Cisco DCNM 11.4(1) for managing LAN Fabric deployments, see *Verified Scale Limits for Cisco DCNM*.

#### Table 4: Upto 80 Switches

| Node     | CPU Deployment<br>Mode | CPU         | Memory | Storage     | Network |
|----------|------------------------|-------------|--------|-------------|---------|
| DCNM     | OVA/ISO                | 16<br>vCPUs | 32G    | 500G<br>HDD | 3xNIC   |
| Computes | NA                     | _           | _      | _           | _       |

#### Table 5: 81-350 Switches

| Node     | CPU Deployment<br>Mode | CPU         | Memory | Storage     | Network |
|----------|------------------------|-------------|--------|-------------|---------|
| DCNM     | OVA/ISO                | 16<br>vCPUs | 32G    | 500G<br>HDD | 3xNIC   |
| Computes | OVA/ISO                | 16<br>vCPUs | 64G    | 500G<br>HDD | 3xNIC   |

### **Client Hardware Requirements**

Cisco DCNM SAN desktop client and Cisco Device Manager support Microsoft Windows 10, Microsoft Windows 2012, Microsoft Windows 2016, and Red Hat Linux. The following table lists the minimum hardware requirements for these client systems.

| Hardware          | Minimum Requirements |
|-------------------|----------------------|
| RAM (free)        | 6 GB or more         |
| CPU speed         | 3 GHz or faster      |
| Disk space (free) | 20 GB                |

If you install Cisco DCNM on a virtual machine, reserve resources equal to the server resource requirements to ensure a baseline with the physical machines.

Some Cisco DCNM features require a license. Before using the licensed features, install a Cisco DCNM license for each Nexus-managed or MDS-managed platform. For information about Licensing in DCNM, see https://www.cisco.com/c/en/us/td/docs/switches/datacenter/sw/11\_x/licensing/cisco\_dcnm\_licensing\_guide\_11\_x.html.

## **VMware Snapshot Support for Cisco DCNM**

Snapshots capture the entire state of the virtual machine at the time you take the snapshot. You can take a snapshot when a virtual machine is powered on, powered off. The following table shows snapshot support for your deployment.

| VMware<br>vSphere<br>Hypervisor<br>(ESXi) | 6.0 | 6.5 | 6.7 | 6.7 P01 | 7.0 |
|-------------------------------------------|-----|-----|-----|---------|-----|
| VMware<br>vCenter Server                  | 6.0 | 6.5 | 6.7 | 6.7 P01 | 7.0 |

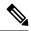

Note

You need VMware vCenter server to deploy Cisco DCNM OVA Installer. However, to install DCNM directly on VMware ESXi without vCenter, you can choose DCNM ISO deployment. Ensure that correct CPU, Memory, Disk, and NIC resources are allocated to that VM.

To take a snapshot on the VM, perform the following steps:

- 1. Right-click the virtual machine the inventory and select **Snapshots > Take Snapshot**.
- 2. In the Take Snapshot dialog box, enter a name and description for the snapshot.
- **3.** Click **OK** to save the snapshot.

The following snapshots are available for VMs.

- When VM is powered off.
- When VM is powered on, and active.

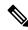

Note

Cisco DCNM supports snapshots when VM is either powered on or powered off. DCNM doesn't support snapshots when the Virtual Machine memory option is selected.

Ensure that **Snapshot the Virtual Machine's memory** check box must not be selected, as shown in the following figure. However, it is grayed out when the VM is powered off.

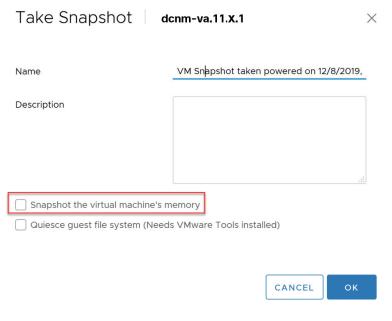

You can restore VM to the state in a Snapshot.

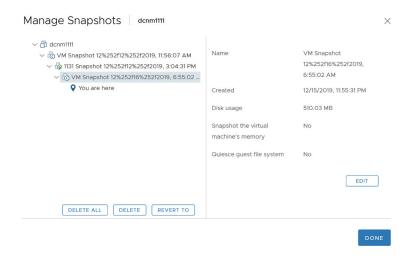

Right-click on the Virtual Machine and select **Manage Snapshot**. Select the snapshot to restore, and click **Done**.

# **Supported Web Browsers**

Cisco DCNM supports the following web browsers:

• Google Chrome version: 98.0.4758.109

• Mozilla Firefox version: 97.0.1

• Microsoft Edge version: 98.0.1108.62

# **Other Supported Software**

The following table lists the other software that is supported by Cisco DCNM Release 11.5(1).

#### Table 6: Other Supported Software

| Component          | Features                                                                                 |
|--------------------|------------------------------------------------------------------------------------------|
| Security           | • ACS versions 4.0, 5.1, 5.5, and 5.8                                                    |
|                    | • ISE version 2.6                                                                        |
|                    | • ISE version 3.0                                                                        |
|                    | • Telnet Disabled: SSH Version 1, SSH Version 2, Global Enforce SNMP Privacy Encryption. |
|                    | • Web Client and Cisco DCNM-SAN Server Encryption: HTTPS with TLS 1, 1.1 and 1.2         |
|                    | • TLS 1.3                                                                                |
| OVA\ISO Installers | CentOS 7.8/Linux Kernel 3.10.x                                                           |

Also, Cisco DCNM supports call-home events, fabric change events, and events that are forwarded by traps and email.

System Requirements